**Набор инструментов** <u>НИДЦ</u> **для цифровизации и имитационного моделирования**

*Предлагаем не программу, а эффективное решение ваших задач*

# **ЛЕТ ОПЫТА**

**Возможность сделать уникальную среду под ваши задачи**

**Может состоять из разных модулей**

# **11 Каждое решение индивидуально РАЗРАБОТКИ И ВНЕДРЕНИЯ ЦИФРОВОГО ДВОЙНИКА**

## **АКТУАЛЬНОСТЬ**

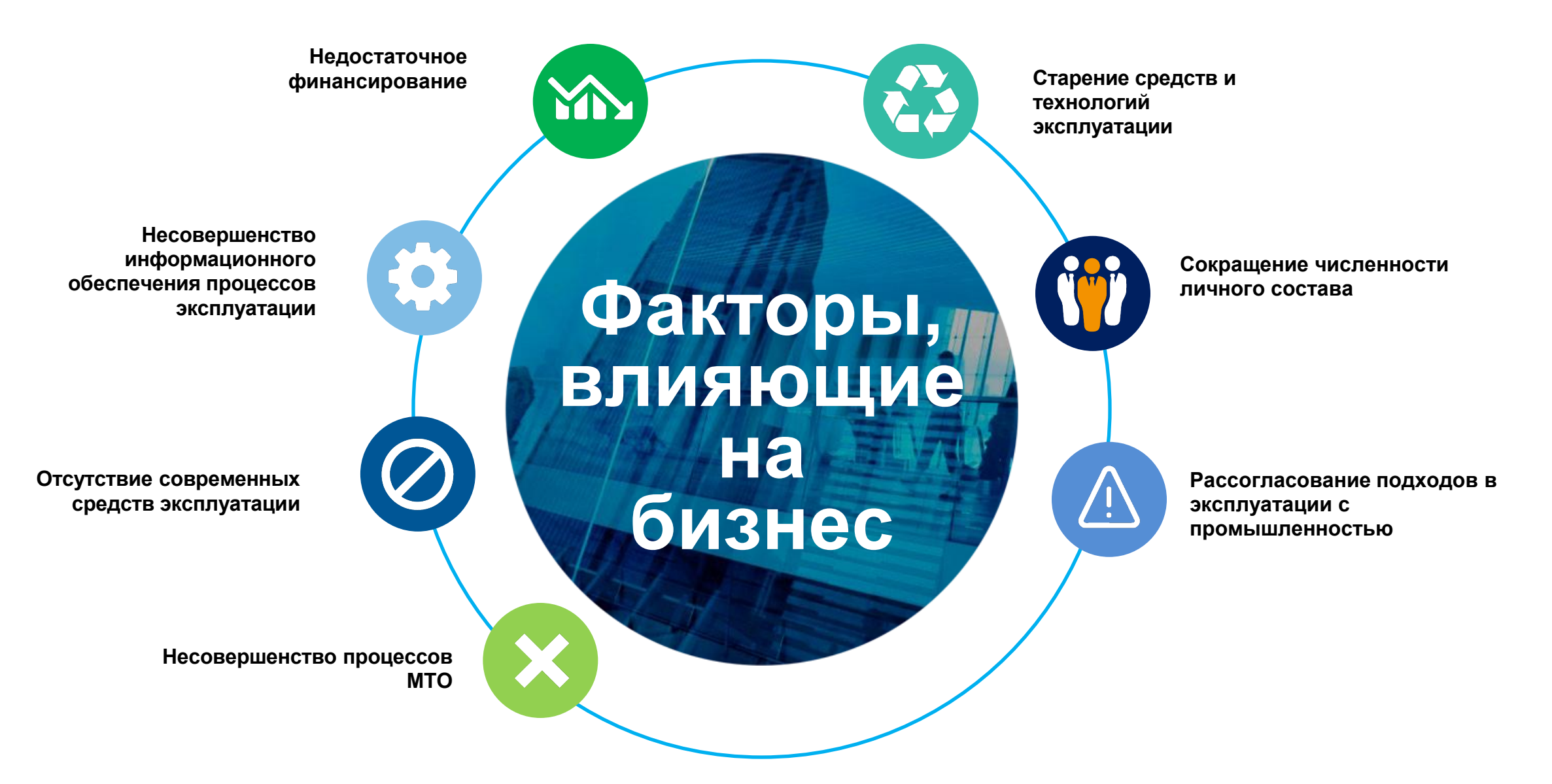

## **Зачем переходить на цифровой двойник**

Обоснование управленческих решений

Обоснование для принятия решений о продлении срока службы

Обоснование<br>
управленческих для принятия трудозатрат решений в ТОИР о продлении в ТОИР Экономия трудозатрат на ТОиР

Контроль всех рабочих процессов в режиме реального времени

Сокращение сроков проведения работ

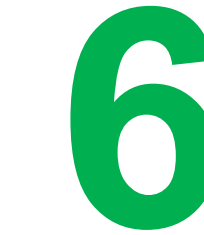

**5** Сокращение Оптимизация процессов эксплуатации, ремонта, материально-технического обеспечения ремонта, материально-технического обеспечения

Составления плана загрузки персонала

## **Принципиальная схема**

**РЕАЛЬНАЯ СРЕДА** 

#### ВИРТУАЛЬНАЯ СРЕДА

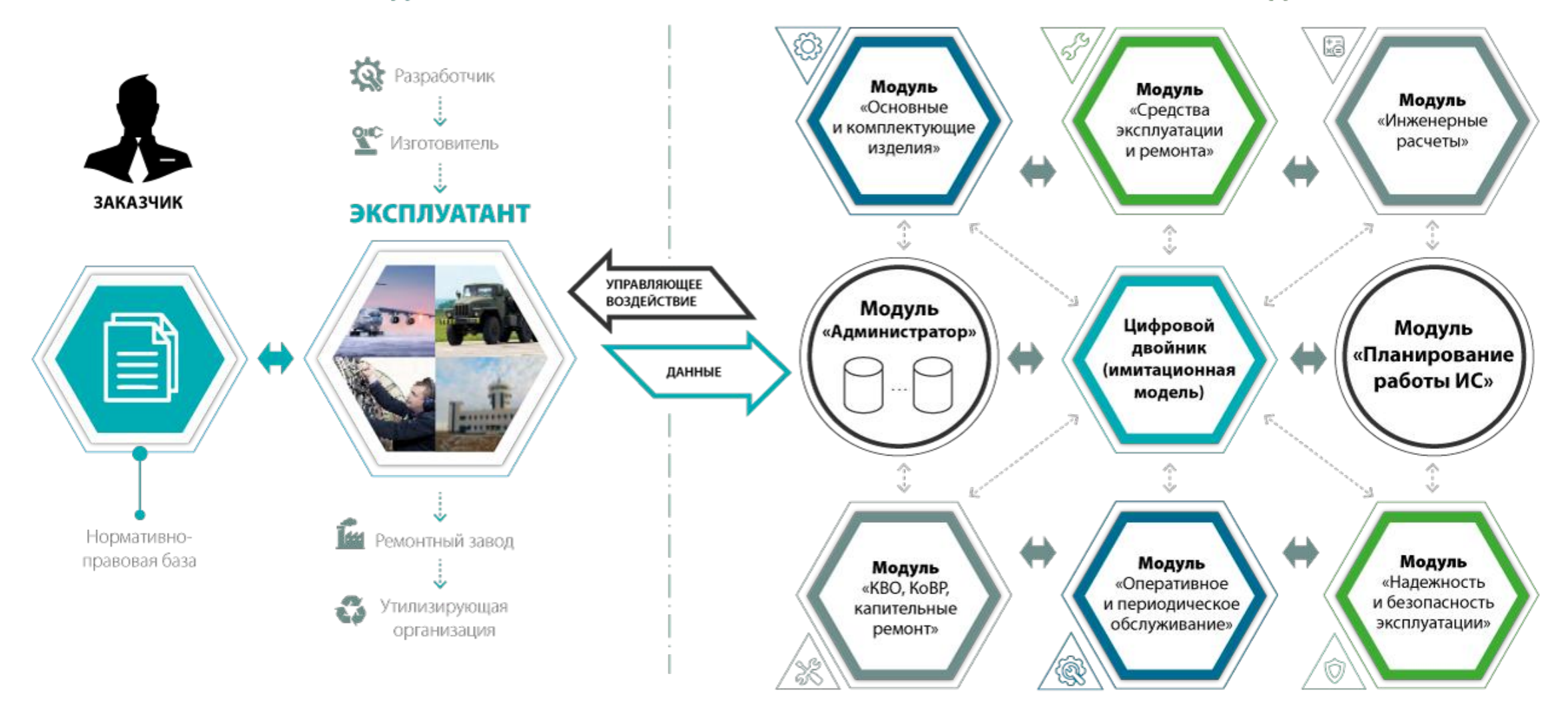

## **Информационная схема**

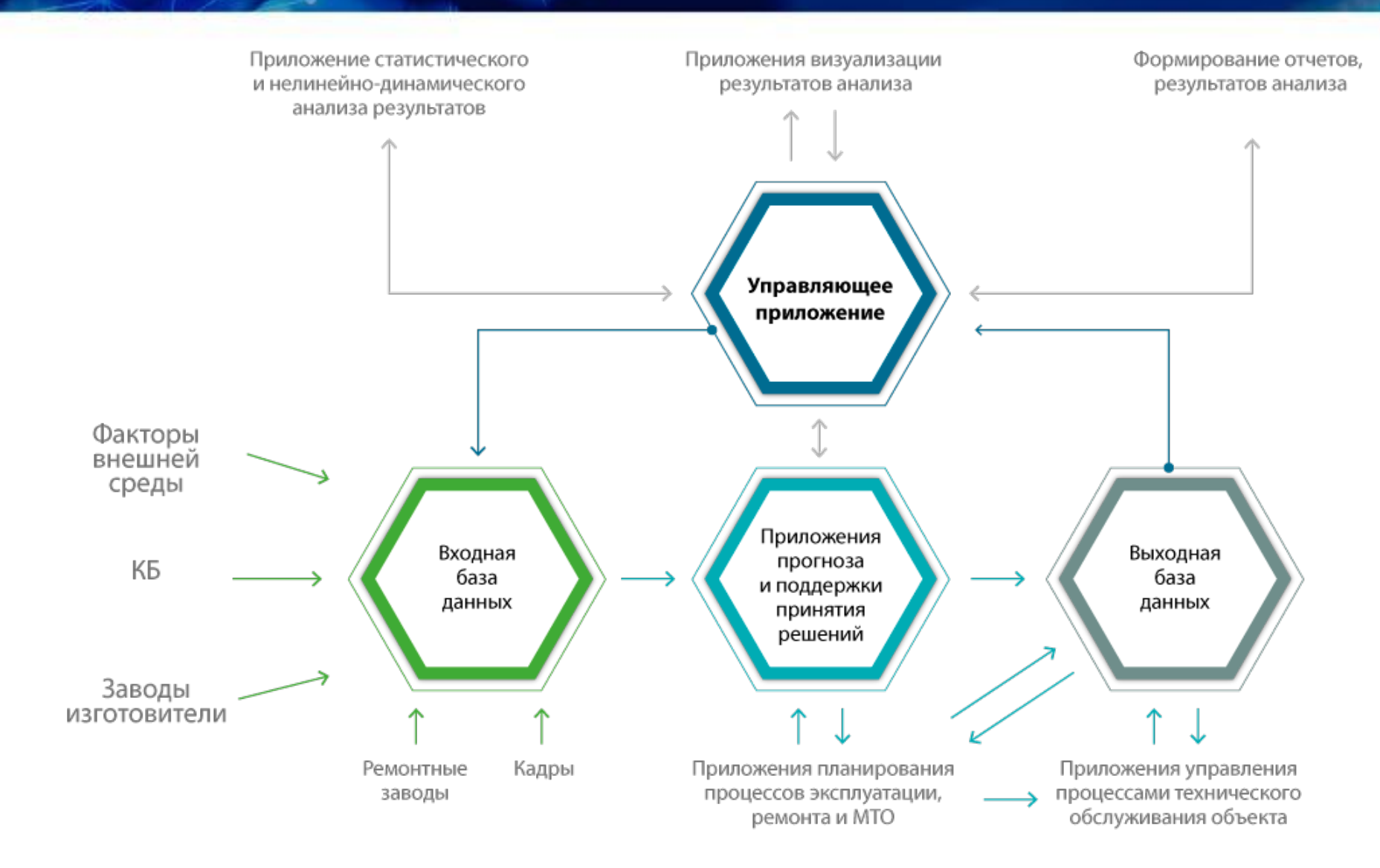

## **Процесс создания цифрового двойника**

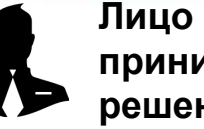

**принимающее решение**

#### **ОБЪЕКТ ЭКСПЛУАТАЦИИ** • Морфологический

- Определение проблемы
- Постановка целей и задач
- Проведение предметного исследования сбор информации, анализ, систематизация
- Разработка методики проведения прогнозного исследования

#### **КОНЦЕПТУАЛЬНАЯ МОДЕЛЬ**

- анализ функций и задач предметной области
- Решение задачи декомпозиции модулируемой системы на элементы, функции и задачи
- Построение концептуальной модели моделируемой системы
- Выделение основных элементов, функций и задач для уточнения (упрощения) концептуальной модели

#### **МОДЕЛИ ВЗАИМОДЕЙСТВИЯ**

- Макромоделирование процессов функционирования реальной системы с разработкой частных математических моделей
- Формализация процессов функционирования моделируемой системы (построение UML- диаграмм последовательностей множества процессов) с разработкой структурной схемы перевода реальной системы в имитационную модель
- Уточнение выбора интегрированной среды разработки имитационной модели

#### **ИМИТАЦИОННАЯ МОДЕЛЬ**

**Предложения для принятия управленческих решений**

- Создание имитационной модели в среде интегрированной разработки (программирование или трансляции модели)
- Разработка системы показателей, характеризующих моделируемую систему
- Оценка достоверности имитационной модели (анализ чувствительности, устойчивости, верификация, валидация)

#### **ИМИТАЦИОННЫЕ ЭКСПЕРИМЕНТЫ**

- Планирование и проведение прогнозных вычислительных имитационных экспериментов (исследования при различных качественных состояниях моделируемой системы)
- Анализ результатов имитационных экспериментов их реализация и документирование
- Выработка рекомендаций для принятия управленческого решения с документальным отражением процесса функционирования моделируемой систем, полученных результатов.

## **Этапы создания цифрового двойника**

## **Объект эксплуатации**

**Определение проблемы**

> **Постановка целей и задач**

**Проведение предметного исследования, сбор информации, анализ, систематизация**

**Разработка методики проведения прогнозного исследования**

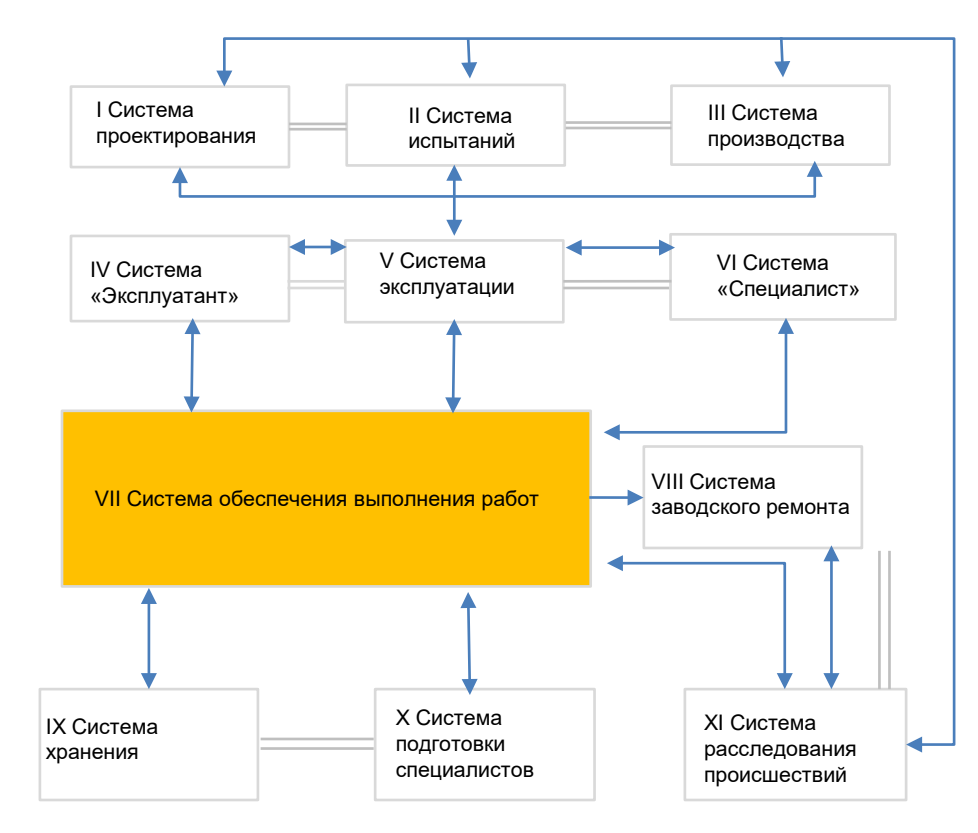

## **Концептуальная модель**

**Этапы созданияцифрового двойника**

Морфологический анализ функций и задач предметной области

Решение задачи декомпозиции модулируемой системы на элементы, функции и задачи

Построение концептуальной модели моделируемой системы

Агрегирование и выделение основных элементов, функций и задач для уточнения (упрощения) концептуальной модели

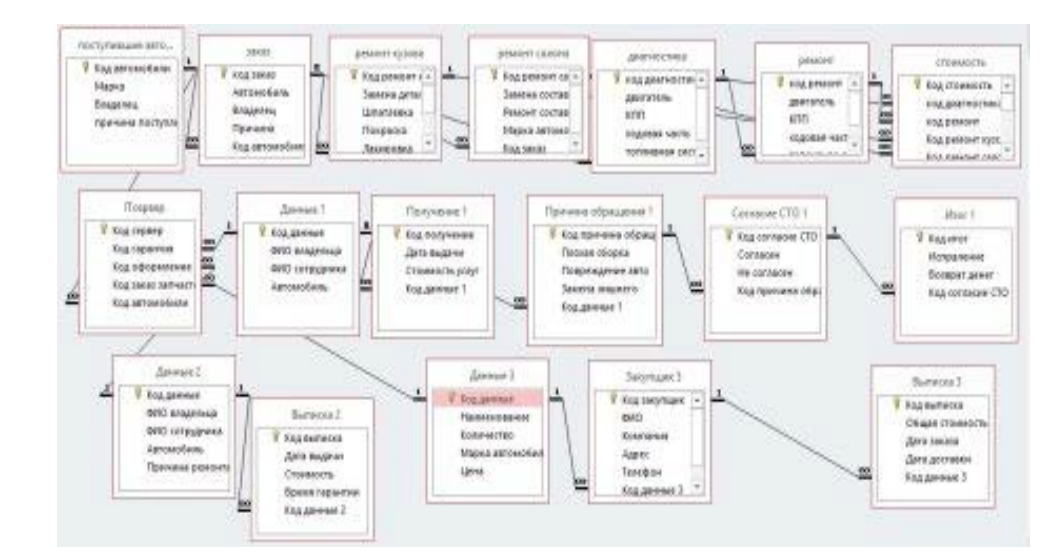

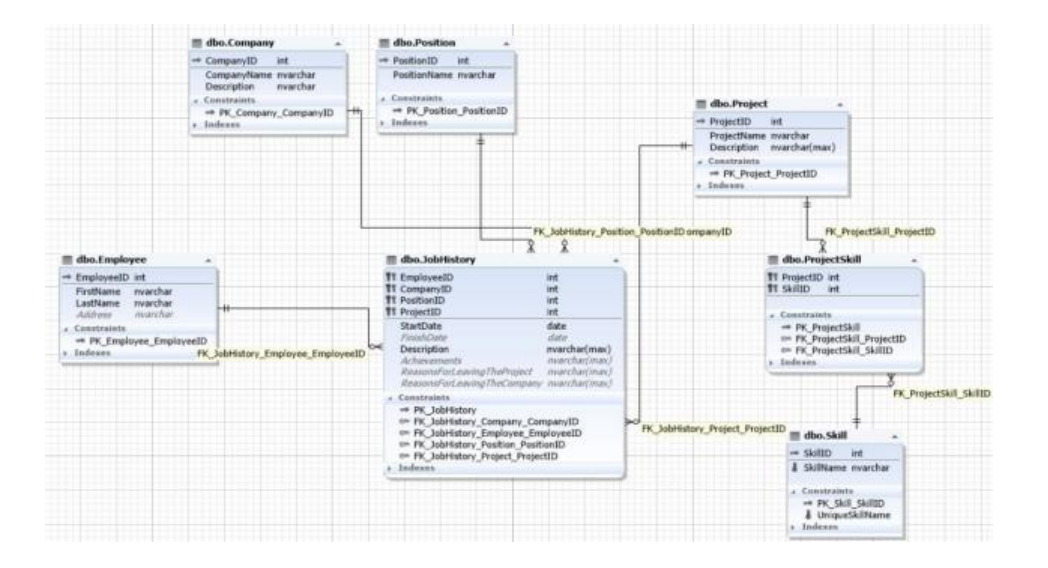

**Этапы созданияцифрового двойника**

## **Модели взаимодействия**

Макромоделирование процессов функционирования реальной системы с разработкой частных математических моделей

Формализация процессов функционирования моделируемой системы (построение UMLдиаграмм последовательностей множества процессов) с разработкой структурной схемы перевода реальной системы в имитационную модель

Уточнение выбора интегрированной среды разработки имитационной модели

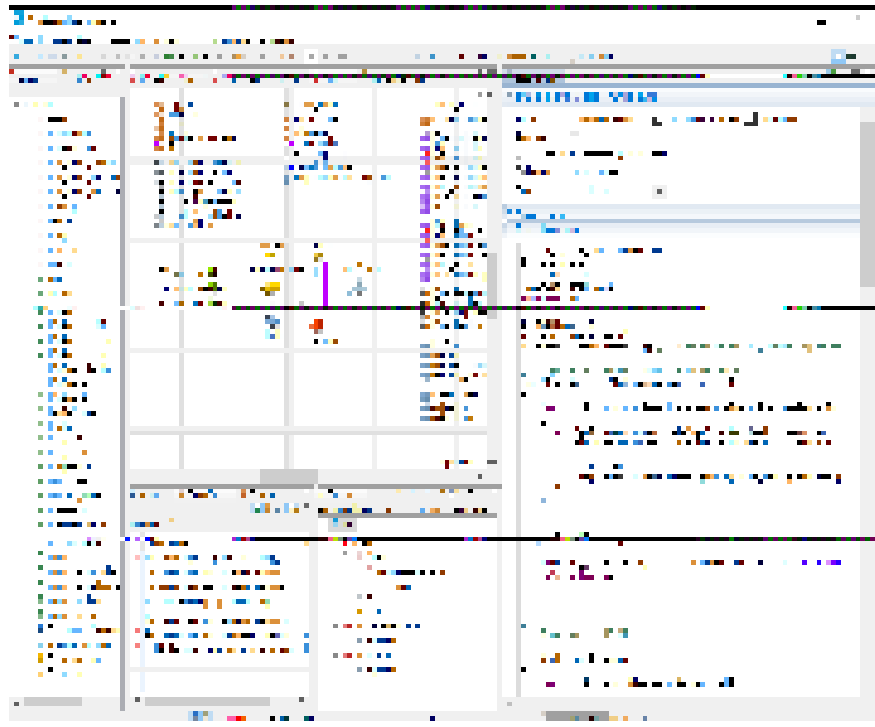

## **Имитационные модели**

**Этапы созданияцифрового двойника**

 $\begin{bmatrix} 2 & 3 \\ 2 & 3 \end{bmatrix}$ 

Создание имитационной модели в среде интегрированной разработки (программирование или трансляции модели)

Разработка системы показателей, характеризующих моделируемую систему

Оценка достоверности имитационной модели (анализ чувствительности, устойчивости, верификация, валидация)

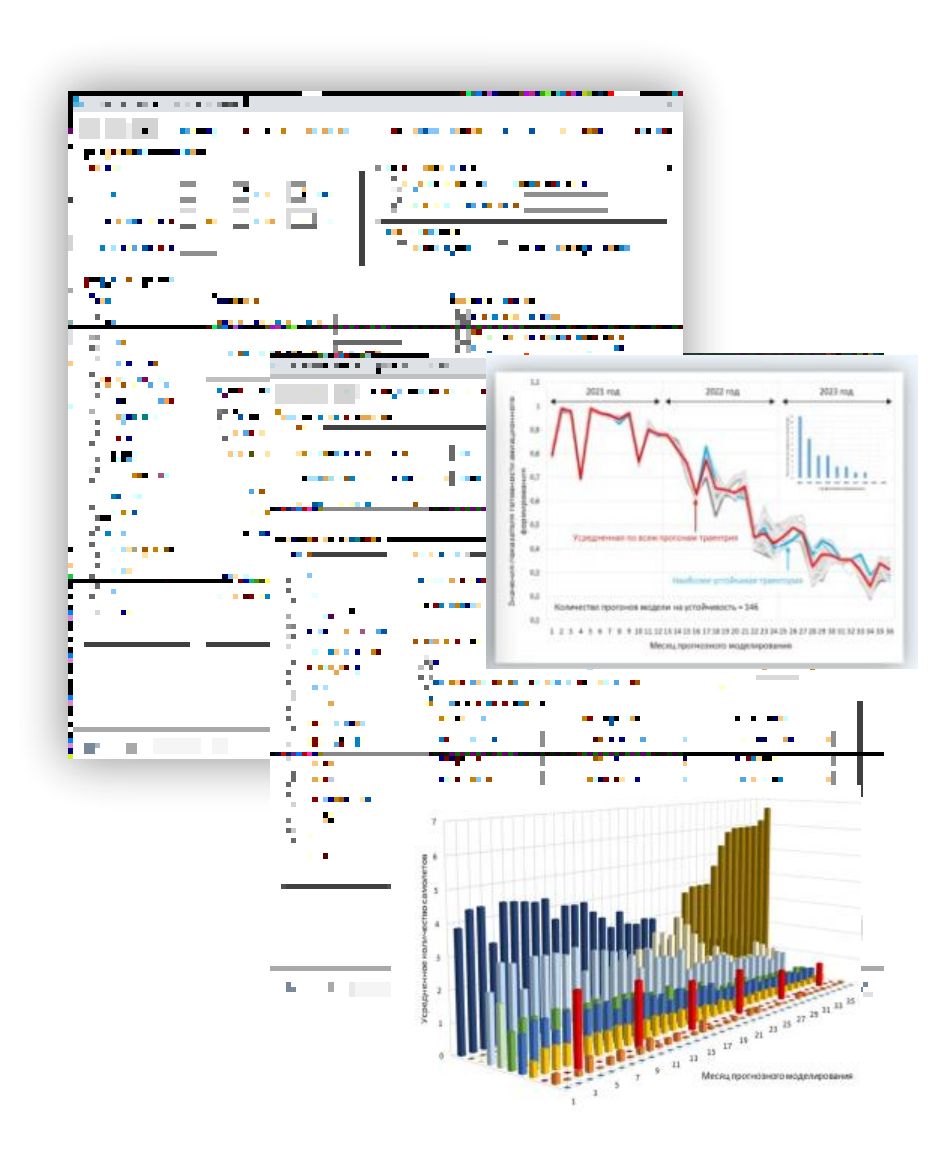

**Этапы созданияцифрового двойника**

## **Имитационные эксперименты**

Планирование и проведение прогнозных вычислительных имитационных экспериментов (исследования при различных качественных состояниях моделируемой системы)

Анализ результатов имитационных экспериментов их реализация и документирование

Выработка рекомендаций для принятия управленческого решения с документальным отражением процесса функционирования моделируемой системы полученных результатов.

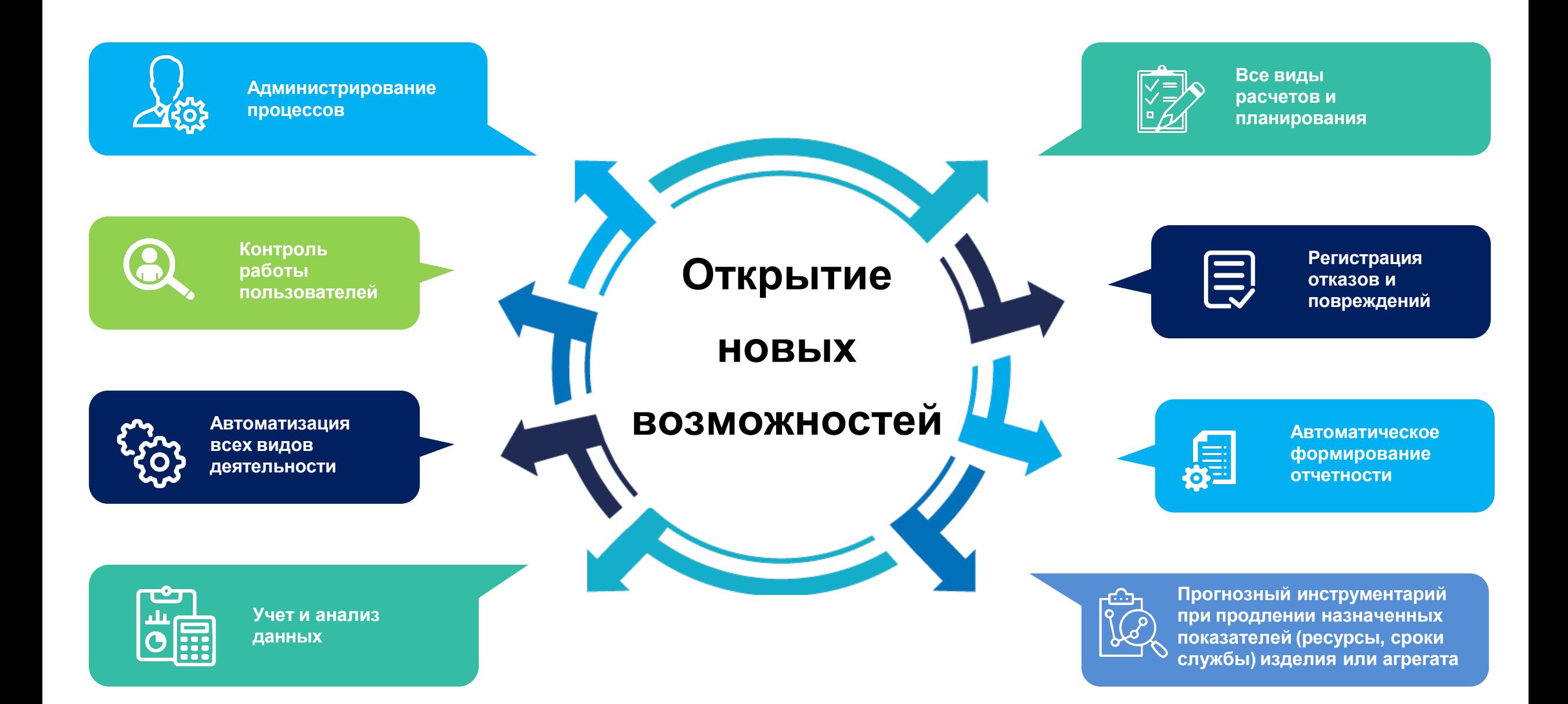

# **Приложения имитационной модели**

**Администратор**

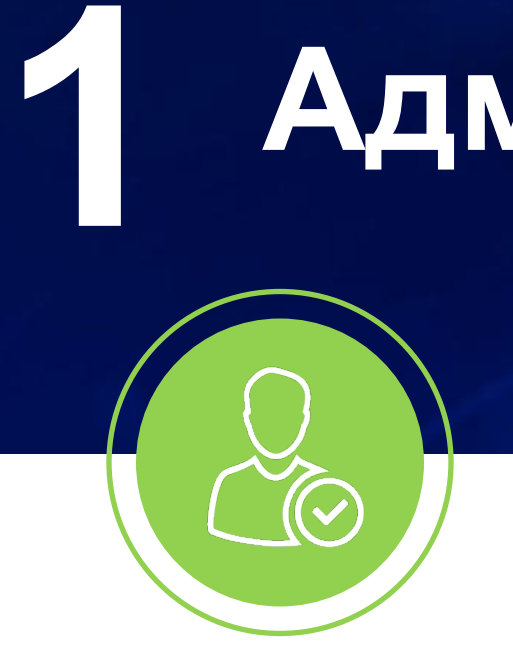

Настройка доступа к программным модулям в зависимости от должностных обязанностей пользователя

Управление резервным копированием и восстановлением

Учет и ведение пользователей системы

Индикация состояния пользователей ПТК на текущий момент (в сети -не в сети и т.п.).

**Информационно-аналитическая система оценки техсостояния 2 объекта**

Учет комплектности

Учет наработки и продолжительности эксплуатации **1 2 3**

Регистрация выявленных отказов и повреждений **4 5 6**

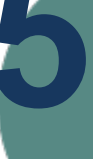

Составление планов-графиков ремонта

Расчет расходования «ресурсных показателей»

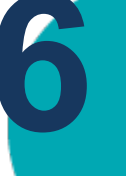

Формирование отчетных документов

# **Средства эксплуатации 3 и ремонта**

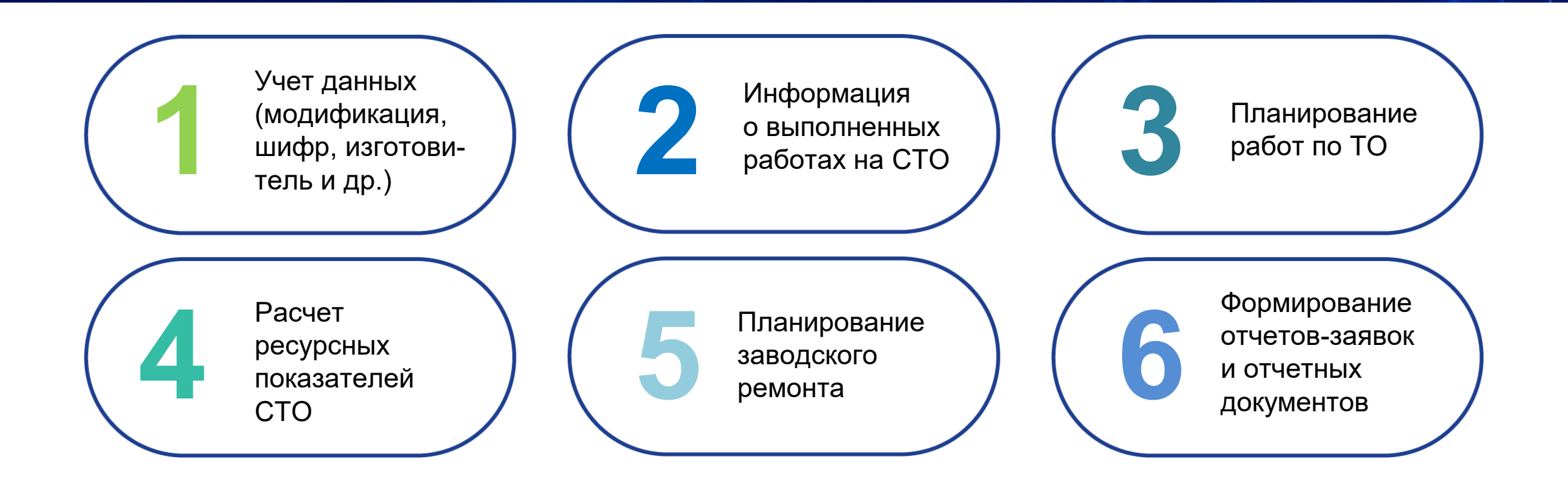

# **Инженерные расчеты 4**

Расчет перебазирования инженерного персонала и технического имущества

Расчет необходимых средств эксплуатации и ремонта

Расчет возможностей инженерного персонала в условиях повышенной нагрузки на эксплуатацию объекта

Формирование отчетов

## **Планирование работы инженерного персонала 5**

Нормативные документы

Требования по безопасности и, эксплуатации объекта

Условия базирования и эксплуатации объекта

Потребность в проведении регламентных и ремонтных работ

Поступление новых объектов эксплуатации, средств его эксплуатации и ремонта

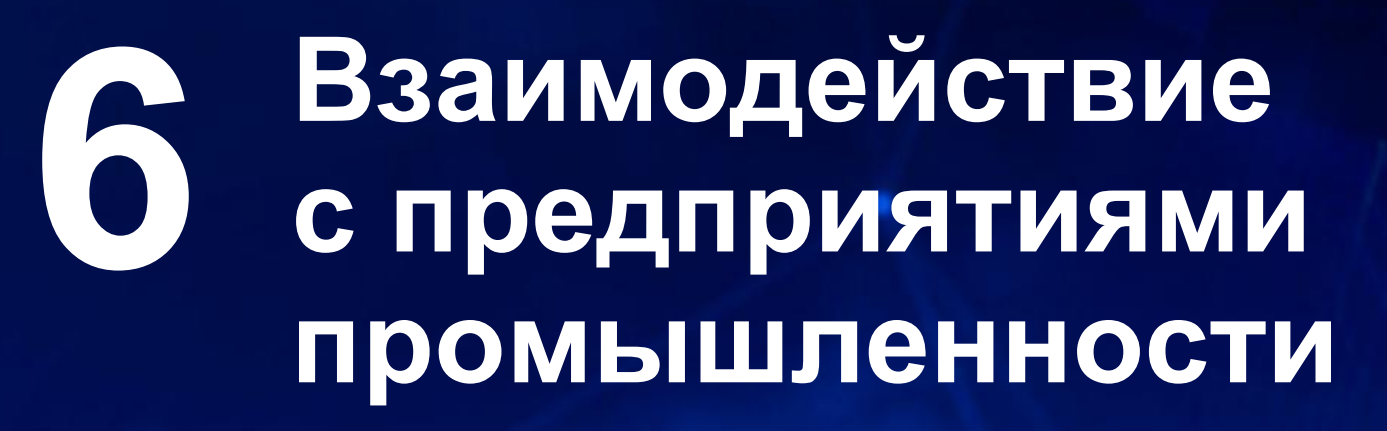

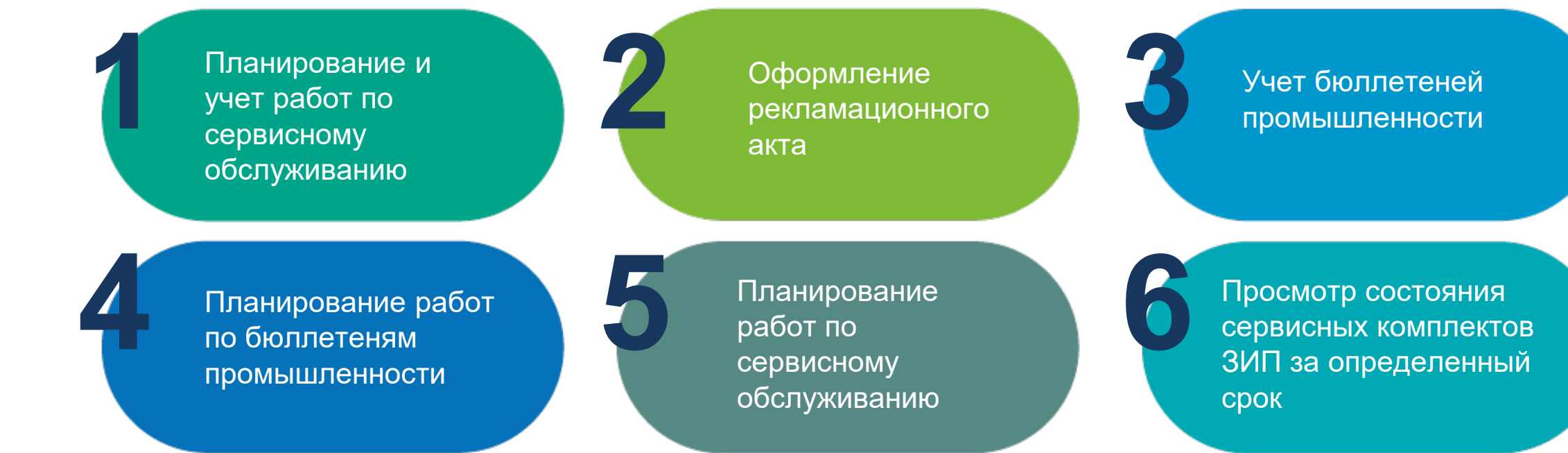

## **ПРОГРАММНЫЕ МОДУЛИ Оперативное техническое обслуживание 7**

Определение особенностей подготовки объекта к эксплуатации

Составление графика дежурств специалистов

Разработка технологических графиков выполнения видов оперативного ТО

Организация и порядок использования средств контроля

Планирование работ на средствах контроля

## **Периодическое техническое обслуживание 8**

Составление планов-графиков выполнения периодического ТО и производственных планов

Составления списка комплектующих, подлежащих замене из-за выработки ресурса

Планирование работ по уходу за деталями, узлами и агрегатами

Планирование работ на средствах контроля

### **Контрольно-восстановительное обслуживание (работы) 9**

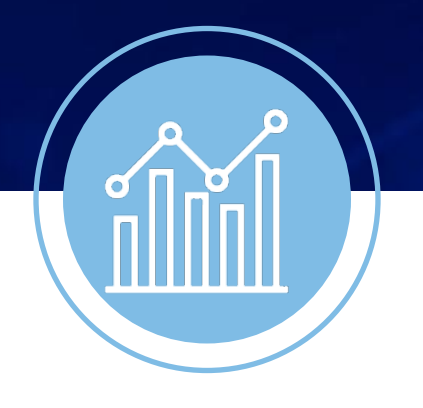

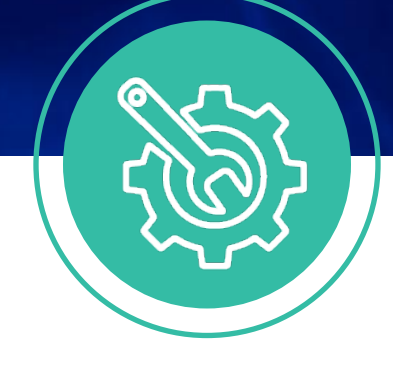

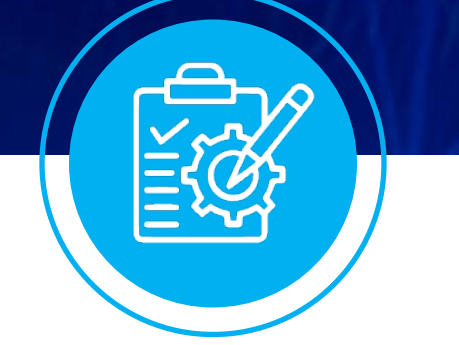

Составление планов-графиков выполнения контрольновосстановительных работ и технических регламентов

Расчет необходимых для выполнения работ СТО и запасных частей

Составление технологических графиков выполнения работ

Оформление учетных, плановых и отчетных документов

## **1 0 Неплановое ТО, ремонт,<br>1 0 обеспечение обеспечение запасными частями**

Технологические карты выполнения работ по устранению отказов и ремонту

Технологические графики выполнения работ по устранению характерных отказов

Расчёт необходимой номенклатуры и количества контрольных испытаний по статистике отказов

Просмотр состояния одиночных и групповых эксплуатационных комплектов ЗИП

# **Надежность и безопасность 11**

Формирование сообщений об отказах техники, угрожающих безопасности эксплуатации

Оформление карточек учета инцидентов из-за отказов техники и ошибок персонала

Определение и оценка показателей надёжности техники и тенденций их изменения

Формирование донесений о результатах периодического анализа надежности

Составление сводных отчетов

## **ПРОГРАММНЫЕ МОДУЛИ Учетная, плановая и отчетная документация 12**

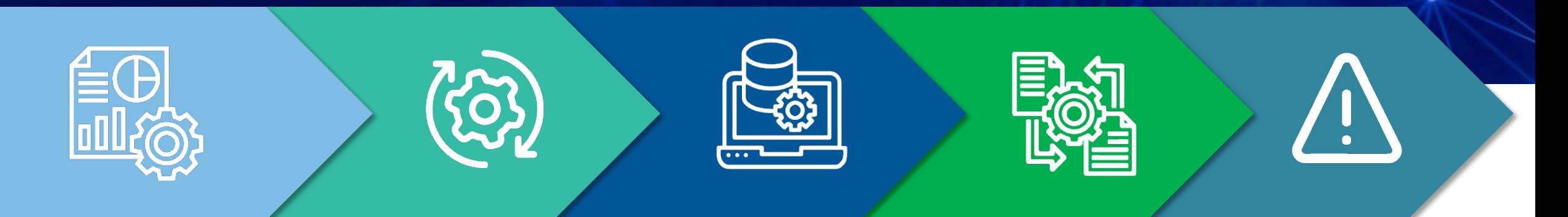

Автоматизированный сбор и обработка исходных данных Автоматизированное решение информационных и расчетных задач

Информационный обмен с информационноаналитической системой мониторинга технического состояния объекта

Автоматизированный взаимный обмен информацией Сообщения об ошибках в работе СПО

# **КОНТАКТЫ**

## **Акционерное общество «Научный испытательно-диагностический центр»**

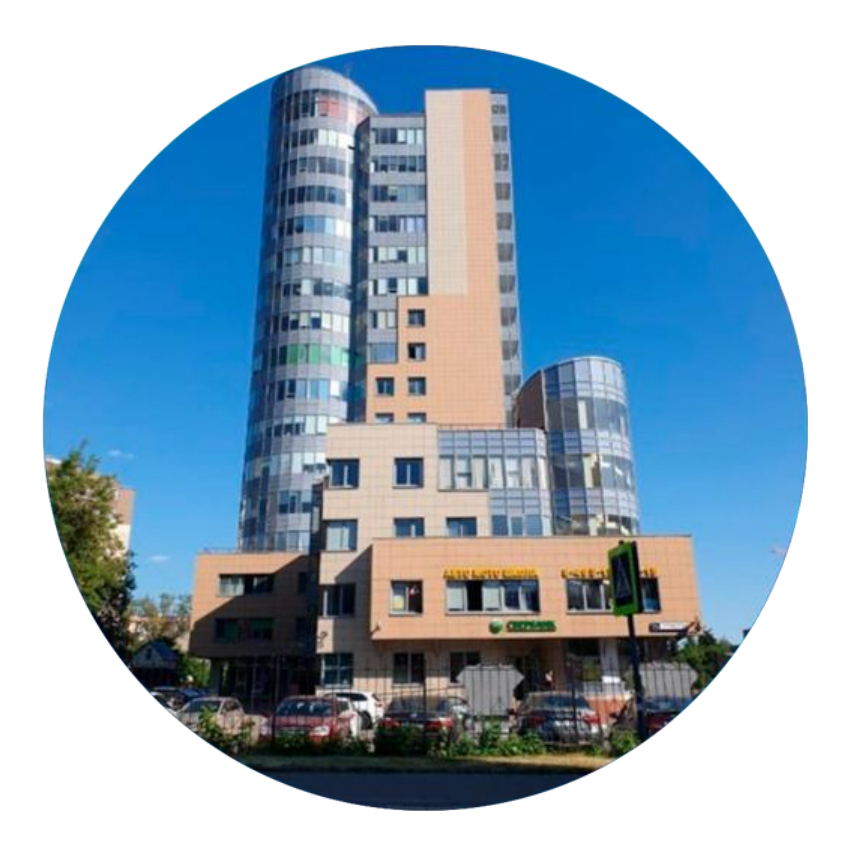

**Адрес**: ул. Комсомольская, д. 15А, помещение XV. г. Люберцы, Московская область, 140005

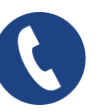

**Телефон**: +7 (498) 500-08-70, +7 (498) 504-84-26 Факс: +7 (498) 504-84-25

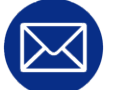

**E-mail:** 504-84-[25@mail.ru](mailto:504-84-25@mail.ru)

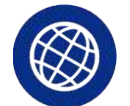

**Сайт:** [http://nidc.ru](http://nidc.ru/)

Приглашаем вас в наш уютный офис на чашку ароматного кофе! Обсудим ваш запрос и предложим индивидуальное решение.